## **SAIR DO PORTAL**

Clicar em "Dados do Usuário" > Sair

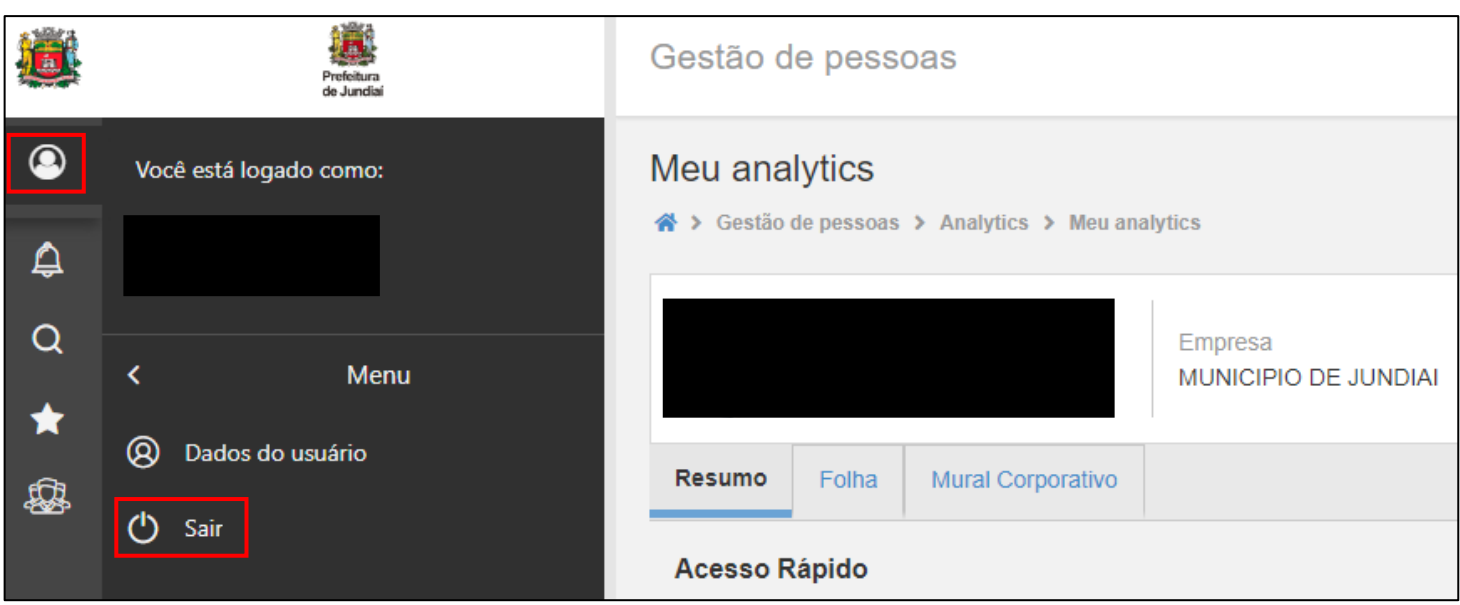